# **Acts overview**

Paul Gessinger

CERN / JGU Mainz

01.10.2019 - ErUM Data IDT Collaboration Meeting

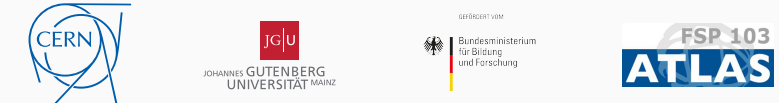

This work has been sponsored by the Wolfgang Gentner Programme of the German Federal Ministry of Education and Research

#### **Outline**

- **Track reconstruction** 
	- $\blacktriangleright$  What is it?, Challenges
- The Acts project
	- $\triangleright$  Design goals and basic principles, project structure
- Components:
	- $\blacktriangleright$  Geometry description
	- $\triangleright$  Numerical integration / propagation
	- $\triangleright$  Multiple events in flight and context handling
	- $\triangleright$  Track fitting: the Acts Kalman Filter and Event Data Model
- Status and outlook

## <span id="page-2-0"></span>**[Track reconstruction](#page-2-0)**

#### **[Track reconstruction](#page-2-0)**

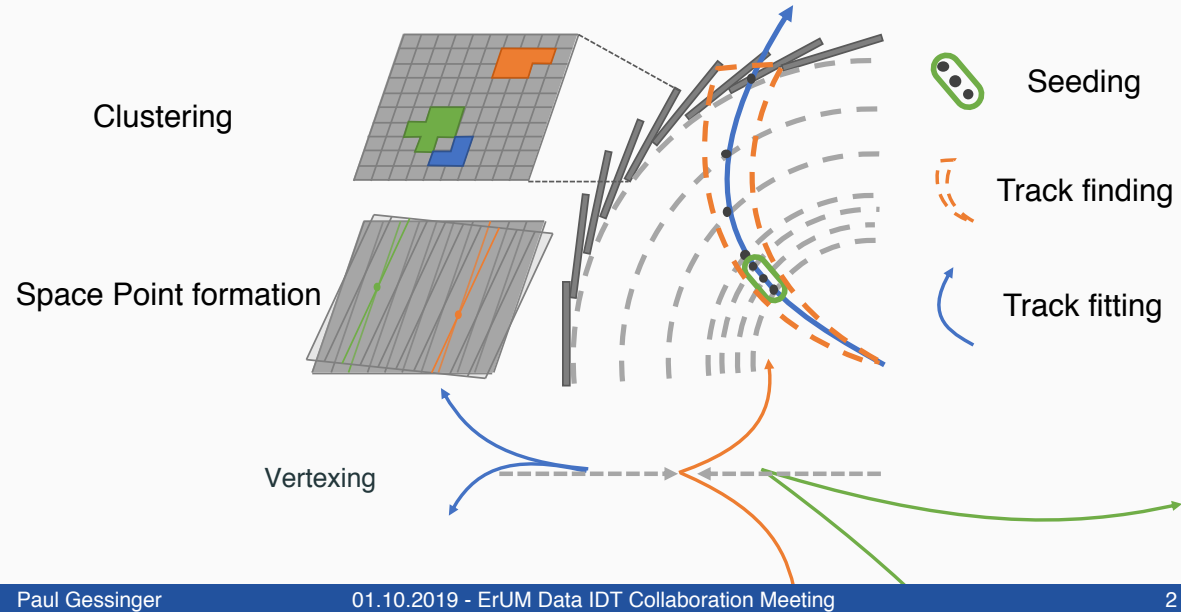

#### **[Track reconstruction](#page-2-0)**

- Turn hits on sensors into trajectories of particles that produced them
- Multi-Stage process:
	- $\blacktriangleright$  Pattern recognition to reduce combinatorics
	- $\triangleright$  Exploration of all compatible measurements
	- I Selection of best candidates and precise fit → **best estimate** of trajectory
- **Remove overlap between different solutions: ambiguity resolution (crucial for** performance)

#### **Challenges**

- This is routinely the largest CPU consumer in event reconstruction
- **Pileup affects performance significantly:**

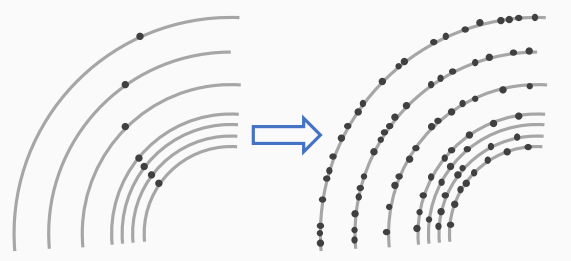

■ Looking at HL-LHC era and beyond: tracking needs to **improve**!

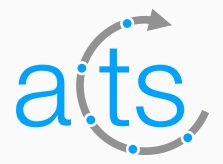

# **The Acts project**

[cern.ch/acts](https://cern.ch/acts)

Paul Gessinger 1986 101.10.2019 - ErUM Data IDT Collaboration Meeting 1986 100 100 100 100 100 100 100 100 100

#### **The Acts project**

- **Based on ATLAS tracking software**<sup>[\[3\]](#page-42-0)</sup>
- Goal: speed up development cycles, test out concepts in parallelism
- Contributions mostly from ATLAS so far, but interest/contributions from outside, too
- Open-source (MPLv2): [Gitlab](https://gitlab.cern.ch/acts/acts-core)

#### **Project structure**

- [acts-core](https://gitlab.cern.ch/acts/acts-core): main library
	- $\triangleright$  Contains tools and components
	- $\triangleright$  Doesn't assume anything about event-processing framework
- **[acts-framework](https://gitlab.cern.ch/acts/acts-framework)**: small GaudiHive-inspired event processing framework
	- $\blacktriangleright$  Event-level parallelism for testing
	- $\blacktriangleright$  Has *generic* geometry, TGeo and DD4hep plugins
- [acts-fatras](https://gitlab.cern.ch/acts/acts-fatras): Acts-based fast track simulation
	- $\triangleright$  Can be used to create scenarios for testing and validation

#### **Tool interface design**

- Constant configuration as config struct at construction
- *Options* struct for configuration at invokation
- Thread-local state as arguments: no **mutable** members

```
struct MyTool {
  struct Config { double value{42}; };
  struct Options { double optval{1337}; };
  struct State{};
  MyTool(Config cfg)
    : m \text{ cfg}(\text{std::move}(\text{cfg})) {}
  void doSomething(State& state,
                     const Options& opt)
    const { /* ... */ };
  Config m_cfg;
};
```

```
int main() {
```

```
MyTool::Config cfg;
  MyTool tool{std::move(cfg)};
 MyTool::Options opt;
 MyTool::State state;
 tool.doSomething(state, opt);
}
```
# <span id="page-10-0"></span>**[Geometry and navigation](#page-10-0)**

#### **Geometry modeling and navigation**

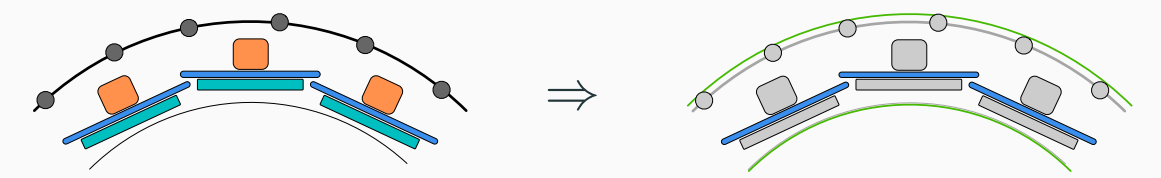

- Concepts from ATLAS: fully detailed geometry for precise simulation, simplified **tracking geometry** with only sensitive sensors for faster navigation and propagation
- Individual sensors are grouped into **layers**
- Layers are binned to allow fast retrieval of compatible surfaces
- Layers are grouped into **volumes**

### **Navigation**

- Optimize navigation for **speed**
- $\blacksquare$  Idea: pre-resolve transitions as much as possible
- Volumes are *glued* together using boundary surfaces
- Navigation works volume to volume, then layer to layer

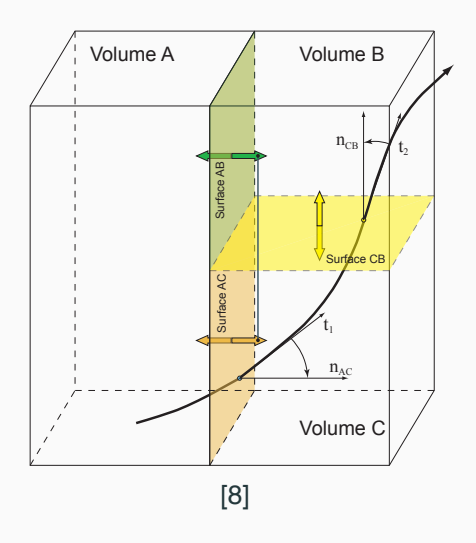

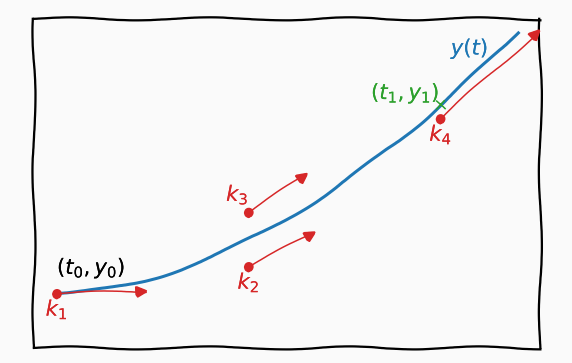

# **Propagation in ATLAS**

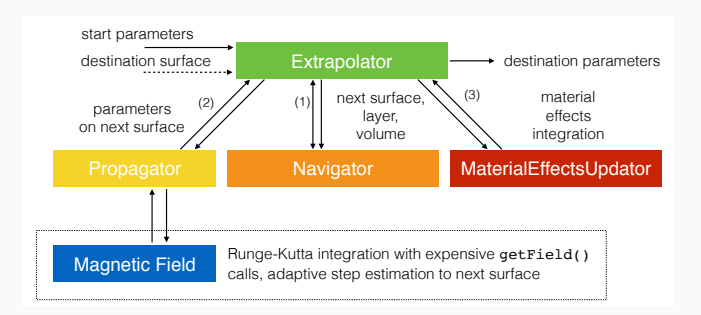

- Uses Runge-Kutta-Nyström integration<sup>[\[2,](#page-42-1) [4\]](#page-42-2)</sup>
- Propagator <Stepper <Magnetic Field>, Extendable<> **Example 1** Lots of virtual method calls and dynamic memory allocation
- Was packaged in Acts as ExtrapolationEngine as baseline (now gone)

## **Propagation in Acts**

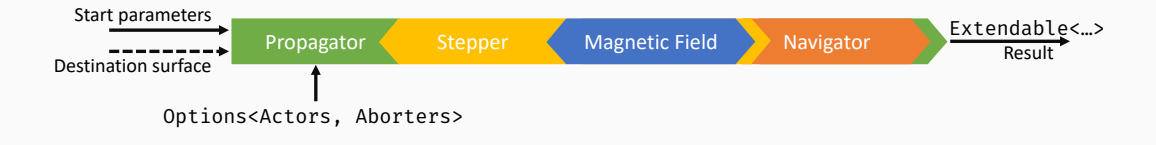

- Generalize optional components into **Actors** and **Aborters** (e.g. Material**Actor**)
- Keep component structure for required components: **Stepper** and **Navigator**
- All components are template parameters: **no virtual calls**
- ATLAS' different propagators  $\rightarrow$  integration-term extensions to our main integrator **EigenStepper**

#### **Propagation** Propagator <Stepper <Magnetic Field>, Navigator>

- **EigenStepper**: primary Acts integrator  $\frac{1}{2}$  Atlast  $\frac{1}{2}$ 
	- **AtlasStepper:** transcription of ATLAS numerical integrator
	- Infrastructure changes enable significant speedup:
	- Covariance transport and STEP mechanism[\[5,](#page-42-3) [6\]](#page-43-1) implemented
	- **Possibility for alternative / specialized implementations**

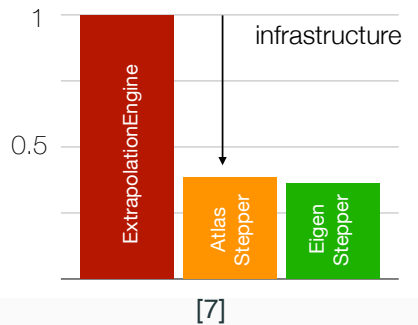

## **Timing information**

- Timing is supported in numerical integration
- Data structures allow for time measurements naturally (see KF later)
- Tests indicate no negative performance impact

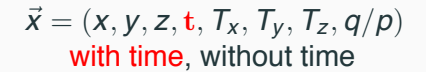

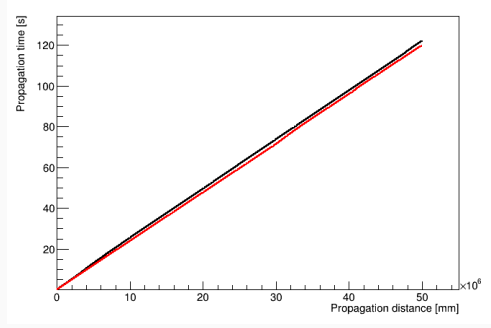

[MR \(merged\) by Fabian Klimpel](https://gitlab.cern.ch/acts/acts-core/merge_requests/590)

# <span id="page-18-0"></span>**[Multiple events in flight and context handling](#page-18-0)**

#### **Handling of context**

- Some aspects of the detector change over time: e.g. magnetic field, temperatures, calibration and **alignment**
- Especially non-trivial when multiple events in flight
- Need to be able to communicate what the current context is

## **Example: alignment handling**

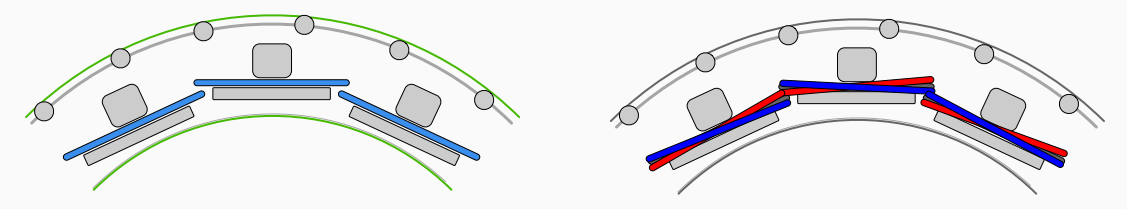

- Use **context objects**: geometry context, calibration context, magnetic field context
- Create at event level, pass down to where needed
- Current ATLAS code: Synchronization by std::mutex
- Acts implementation in Athena:
	- $\triangleright$  Acts implementation: lock free, no synchronization needed!
	- $\blacktriangleright$  Flexible, doesn't change for different sources
	- $\triangleright$  Want to extend tests to magnetic field and calibration

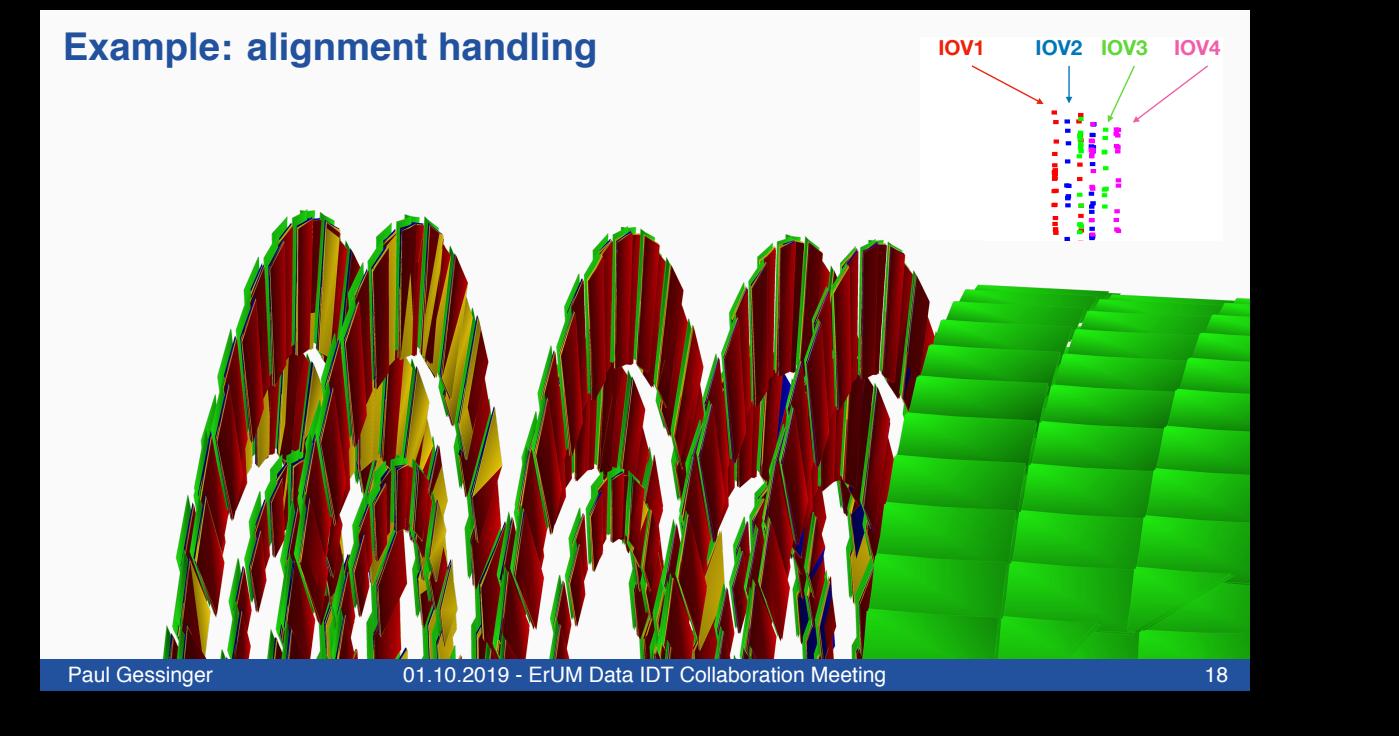

## **Kalman Filter in Acts**

- Kalman Filter is implemented as an extension to the propagator $1$
- Gets called automatically during regular propagation
- Can update direction, uncertainties after filtering step
- Aim to minimize heap allocation
- Runtime performance: So far no direct comparison, comparable test setup is not trivial
- Study of numerical performance (see [here](https://indico.cern.ch/event/829786/) and [here](https://indico.cern.ch/event/834489/) by Xiaocong Ai)

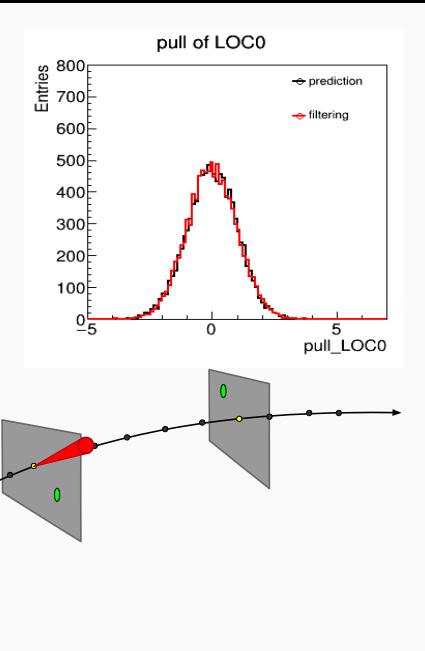

<sup>1</sup> Actor

### **Kalman Filter EDM: Measurements**

- Local sensor frame is same as measurement frame
- $\blacksquare$  Measurement mapping function H is a projection matrix
- Input to KF: lightweight SourceLink object
- Is turned into Acts measurement by **calibrator** (context aware)
- Knows dimensions at compile-time: **fixed-size** matrix operations
- $\blacksquare$  Projector is known from type
- Dispatch on concrete type at runtime

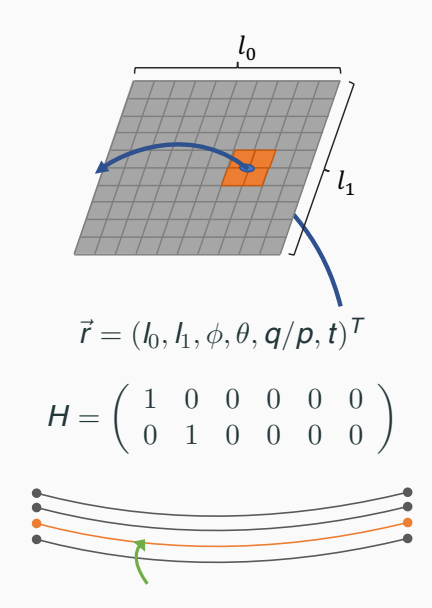

#### **[Multiple events in flight and context handling](#page-18-0)**

- Current EDM still uses dynamic allocation in a number of places
- Goal: further minimize heap allocation as much as possible
- Take inspiration from ATLAS' xAOD (column wise storage, collection based)
- **Decouple access code from actual storage/memory model (ideally: switchable** memory backend)
- Currently ongoing: explore EDM replacement for Kalman Filter
	- Investigating if that can be used for other fitters as well
	- $\blacktriangleright$  Investigating compatibility for interfacing to other execution environments
	- $\blacktriangleright$  Look into performance characteristics

## <span id="page-25-0"></span>**[Status and outlook](#page-25-0)**

#### **Status**

- **Propagation, single Kalman Filter, Seed Finder developed and usable**
- Time propagation implemented and tested
- So far: tests mostly standalone, real validation pending
- $\blacksquare$  Tests of ATLAS geometry (ID  $+$  first tests for calorimeter modeling and navigation)
- Demonstrated multi-threaded execution with alignment

#### **Work in Progress**

- **Multi-component propagation** to be used for Gaussian Sum Filter (WIP MRs: [!582,](https://gitlab.cern.ch/acts/acts-core/merge_requests/582) [!657](https://gitlab.cern.ch/acts/acts-core/merge_requests/657) by Jin Zhang)
- Components for **vertex fitting**, finding implemented and being deployed (see [this](https://gitlab.cern.ch/acts/acts-core/merge_requests?scope=all&utf8=&state=merged&author_username=bschlag&search=vertex) and more by Bastian Schlag)
- R&D into **machine learning for vertex finding** (Bastian Schlag) **[ambiguity](https://docs.google.com/presentation/d/10KrWxl0Z07Vp2Scx1k7Dow3JUV5Z7uziEQR56L3FPRs/edit#slide=id.p) [resolution](https://docs.google.com/presentation/d/10KrWxl0Z07Vp2Scx1k7Dow3JUV5Z7uziEQR56L3FPRs/edit#slide=id.p)** (Nicholas Cinko)
- **Implement hashing based** *bucketing* in Acts (Sabrina Amrouche, Moritz Kiehn, [see here\)](https://indico.cern.ch/event/813759/contributions/3479726/)
- Integration testing in **Belle-2** (Nils Braun, [following talk\)](https://indico.physik.uni-muenchen.de/event/22/#28-acts-at-belle-ii)
- ■Three promising solutions to **TrackML challenge** being implemented ([\[1\]](#page-42-4), [WIP MR](https://gitlab.cern.ch/acts/acts-framework/merge_requests/152) [!152,](https://gitlab.cern.ch/acts/acts-framework/merge_requests/152) Sabrina Amrouche, Moritz Kiehn, Sharad Chitlangia (GSoC))

#### **Plans**

- Detailed comparison of Acts and ATLAS propagation (Noemi Calace)
- Compare Acts Kalman Filter to ATLAS Kalman Filter (Xiaocang Ai)
- **Rewrite navigation to make it more adaptable to various navigation approaches** (Andreas Salzburger, Paul Gessinger)
- Start work on a Combinatorial Kalman Filter implementation (some preliminary tests exists, Xiaocong Ai, Paul Gessinger)
- **Complete contextual setup with magnetic field, alignment, calibration (demonstrate** on OpenDataDetector, deploy in ATLAS)
- Get to the point where we can demonstrate a full track reconstruction chain

<span id="page-29-0"></span>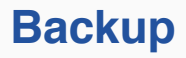

#### FORTRAN

```
CALL THEFLSP ( IPR(3) ) ! track propagation through
                        ! precision detectors
CALL THEFILP ( 1 ) ! Fill output track bank without TRT
CALL THEFLST ( IPR(4) ) ! Track propagation through TRT
CALL THEFILT ! Fill output track bank with TRT
CALL THEBRE ( IBREM ) ! Brem. fit possibility investigation
IF ( IBREM.NE.0 ) GO TO 20 ! Repeat fit with brem. conditions
                GO TO 10 ! Go to next track candidate
CALL THERRO ( IER ) ! Test errors list
CALL THELOOK ! Tracks comparison
```
#### FORTRAN**++**

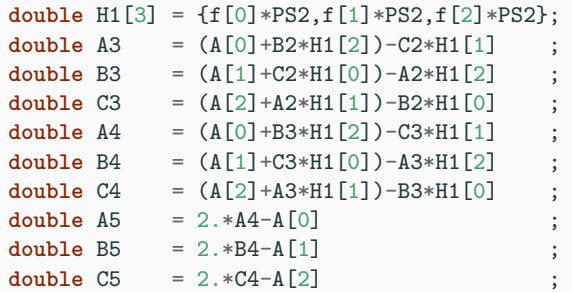

#### Modern C++ & [Eigen](http://eigen.tuxfamily.org)

*// Update the track parameters according to the equations of motion* state.stepping.pos +=

h  $*$  state.stepping.dir + h2 / 6.  $*$  (sd.k1 + sd.k2 + sd.k3); state.stepping.dir  $+= h / 6. * (sd.k1 + 2. * (sd.k2 + sd.k3) + sd.k4)$ ; state.stepping.dir  $/ =$  state.stepping.dir.norm();

- Matrix operations abstracted into operators
- Eigen should produce near-optimal code for operations
- Readable  $\rightarrow$  more maintainable

## **Geometry modeling and navigation**

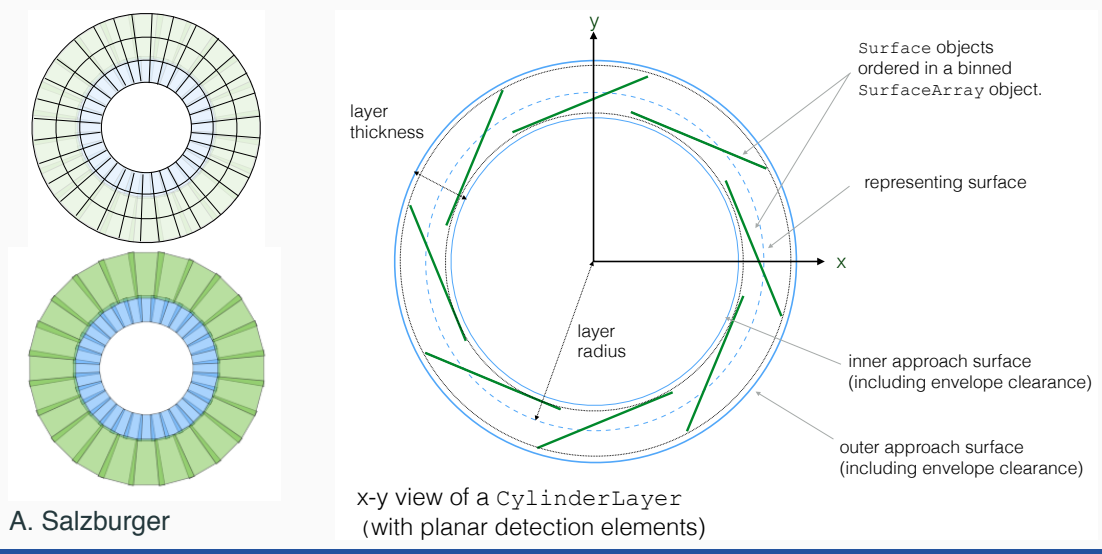

Paul Gessinger 01.10.2019 - ErUM Data IDT Collaboration Meeting xxvi meeting xxvi

#### **Magnetic field access**

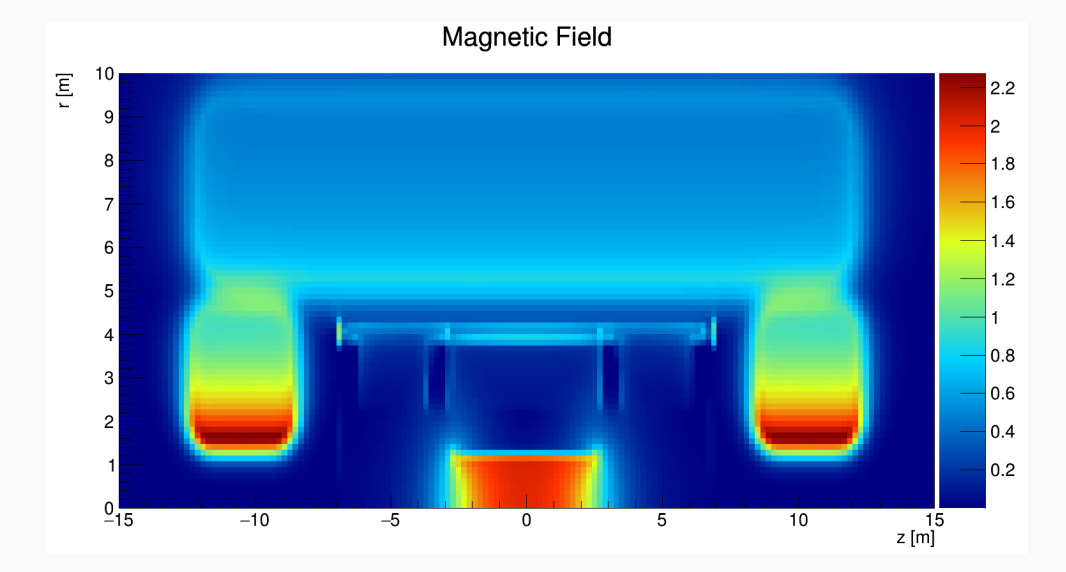

#### Paul Gessinger 1986 101.10.2019 - ErUM Data IDT Collaboration Meeting 1986 100 100 xxvii

#### **Magnetic field access**

- Observation: magnetic field is queried **very frequently** during propagation
- Most of the time: **very little distance** between queries
- **Mitigation: keep field cell in thread-local cache,** interpolate linearly from corners

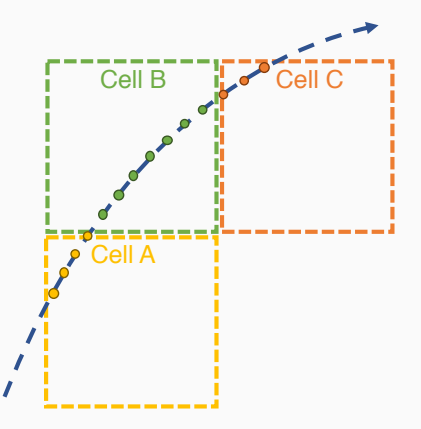

#### **Example: alignment handling**

```
Current ATLAS code:
const Amg::Transform3D &
SiDetectorElement::transform() const
{
  std::lock guard<std::recursive mutex> lock(m_mutex);
  if (!m_cacheValid) updateCache();
 return m_transform;
}
```
#### **Example: alignment handling**

#### Acts implementation in Athena:

```
const Acts::Transform3D&
ActsDetectorElement::transform(
 const Acts::GeometryContext& anygctx) const
{
 const ActsGeometryContext* gctx
    = std::any_cast<const ActsGeometryContext*>(anygctx);
 const ActsAlignmentStore* alignmentStore = gctx->alignmentStore;
 const Transform3D* trf = alignmentStore->getTransform(this);
 return *trf;
}
```
#### **Kalman Filter EDM: Measurements iii**

```
std::visit([&](const auto& calib) {
  const projection t& H = calib.projector();
  // calculate gain matrix
  gain_matrix_t K = pred_covariance * H.transpose() *(H*pred_covariance*H.transpose() + calib.covariance()).inverse();
  // update parameters and covariance
  filt parameters = pred.parameters() + K * calib.residual(pred);
  filt covariance =(CovMatrix_t::Identity() - K * H) * pred-covariance;parameters_t filt(/* ... */);
  meas par t res = calib.resisual(filt);
  // calculate filtered chi2
  ts.parameter.chi2 = (res.transpose() * ((meas cov t::Identity()
    - H * K) * calib.covariance()).inverse() * res).value();
  ts.parenter.fit = std::move(filt);}, *ts.measurement.calibrated);
```
#### **Hashing based bucketing**

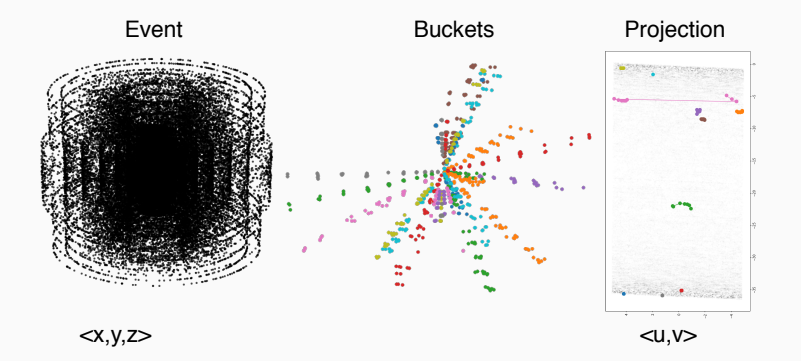

#### [Sabrina's talk at the TrackML Grand Finale](https://indico.cern.ch/event/813759/contributions/3479726/)

#### Paul Gessinger 1986 101.10.2019 - ErUM Data IDT Collaboration Meeting 1986 100 100 100 xxxii

#### **Open Data Detector I**

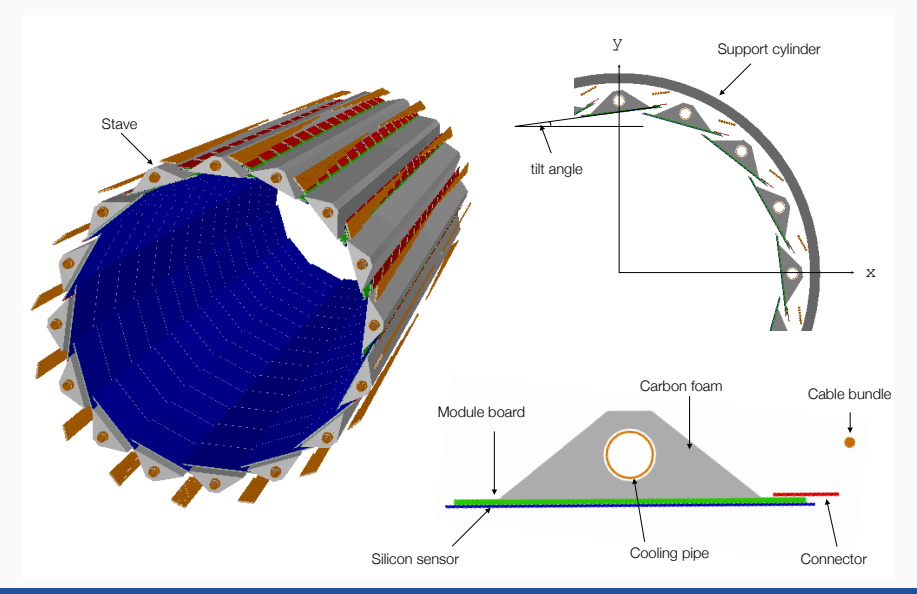

Paul Gessinger 1986 101.10.2019 - ErUM Data IDT Collaboration Meeting 1986 100 xxxiii

#### **Open Data Detector II**

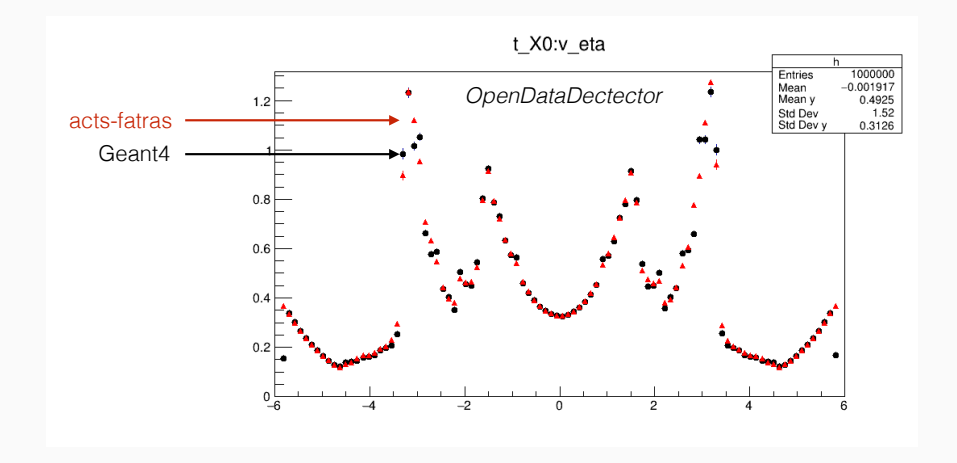

Paul Gessinger 1986 101.10.2019 - ErUM Data IDT Collaboration Meeting 1986 100 xxxiv

#### **References I**

- <span id="page-42-4"></span>[1] S. Amrouche et al. "The Tracking Machine Learning challenge : Accuracy phase". In: (2019). arXiv: [1904.06778 \[hep-ex\]](https://arxiv.org/abs/1904.06778).
- <span id="page-42-1"></span>[2] L. Bugge and J. Myrheim. "Tracking and Track Fitting". In: Nuclear Instruments and Methods 179.2 (1981), pp. 365–381. ISSN: 0029-554X. DOI: [https://doi.org/10.1016/0029-554X\(81\)90063-X](https://doi.org/https://doi.org/10.1016/0029-554X(81)90063-X).
- <span id="page-42-0"></span>[3] T. G. Cornelissen et al. "The New ATLAS Track Reconstruction (NEWT)". In: J. Phys. Conf. Ser. 119 (2008), p. 032014. DOI: [10.1088/1742-6596/119/3/032014](https://doi.org/10.1088/1742-6596/119/3/032014).
- <span id="page-42-2"></span>[4] E. Lund et al. "Track Parameter Propagation through the Application of a New Adaptive Runge-Kutta-Nystroem Method in the ATLAS Experiment". In: JINST 4 (2009), P04001. DOI: [10.1088/1748-0221/4/04/P04001](https://doi.org/10.1088/1748-0221/4/04/P04001).
- <span id="page-42-3"></span>[5] E. Lund et al. "Transport of Covariance Matrices in the Inhomogeneous Magnetic Field of the ATLAS Experiment by the Application of a Semi-Analytical Method". In: Journal of Instrumentation 4.04 (Apr. 24, 2009), P04016–P04016. ISSN: 1748-0221. DOI: [10.1088/1748-0221/4/04/P04016](https://doi.org/10.1088/1748-0221/4/04/P04016).

#### **References II**

- <span id="page-43-1"></span>[6] E. Lund et al. Treatment of Energy Loss and Multiple Scattering in the Context of Track Parameter and Covariance Matrix Propagation in Continuous Material in the ATLAS Experiment. ATL-SOFT-PUB-2008-003, ATL-COM-SOFT-2008-008. Jan. 23, 2019. URL: <https://cds.cern.ch/record/1114577>.
- <span id="page-43-2"></span>[7] A. Salzburger. "Optimisation of the ATLAS Track Reconstruction Software for Run-2". CHEP 2015 (Okinawa). Apr. 13, 2019. URL: <https://indico.cern.ch/event/304944/contributions/1672482/>.
- <span id="page-43-0"></span>[8] A. Salzburger, Š. Todorova, and M. W. Wolter. The ATLAS Tracking Geometry Description. ATL-SOFT-PUB-2007-004. ATL-COM-SOFT-2007-009. Geneva: CERN, June 2007. URL: <http://cds.cern.ch/record/1038098>.